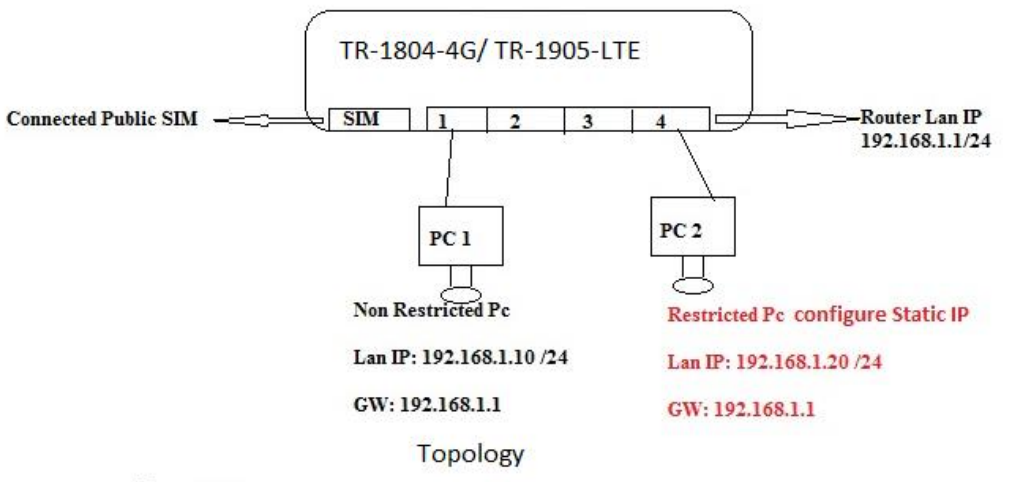

#### Test cases :-

1) If restricted PC when i given static IP, that time restricted pc can ping non-restricted PC & global internet dns also can ping. Similarly non restricted pc also can ping restricted pc static IP.

2) If in this case i create one policy (source mac any and source IP address any) for internet access that time restricted pc also can allowed internet access.

3) we need separately Create policy for every pc for internet allowed. (Please allow add multiple source mac and multiple source IP address in one policy).

## 1 Traffic rules, and then scroll down. Add new forward rule then click button Add and edit.

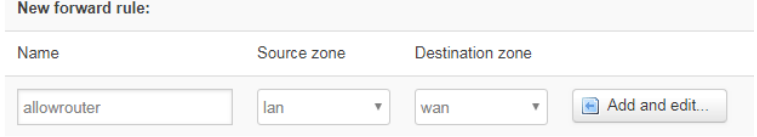

### 2 set protocol to Any

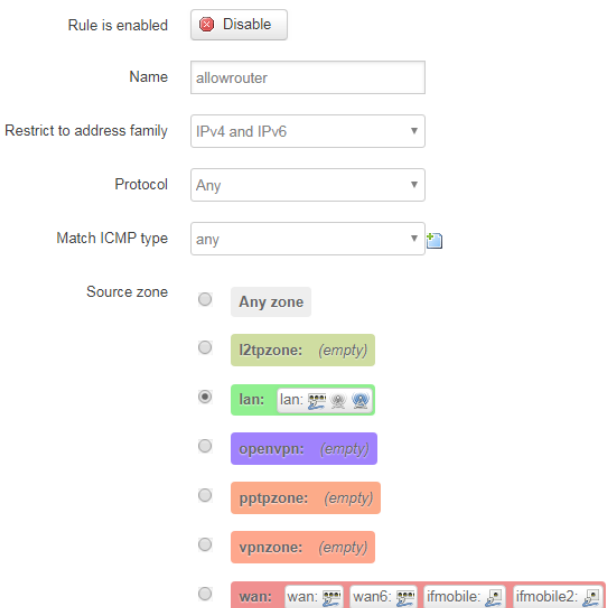

# change destination zone to Device

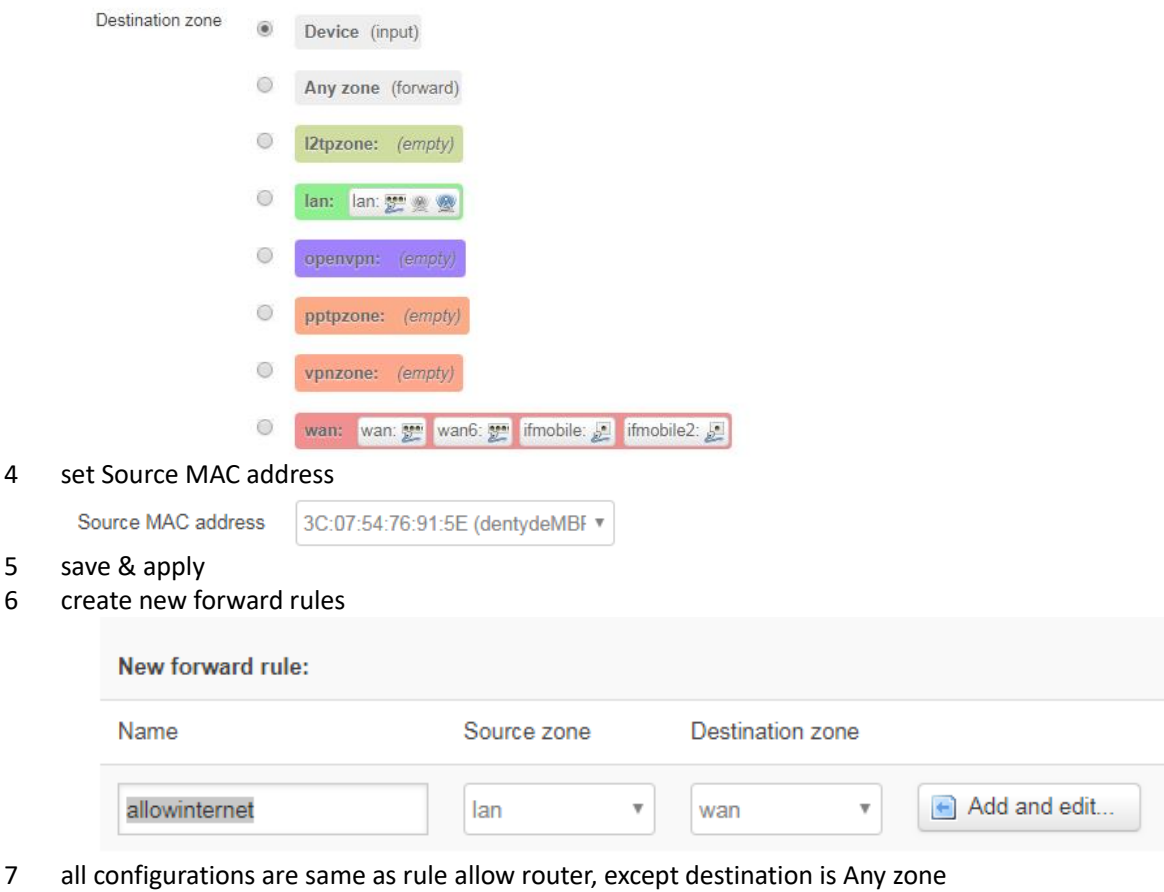

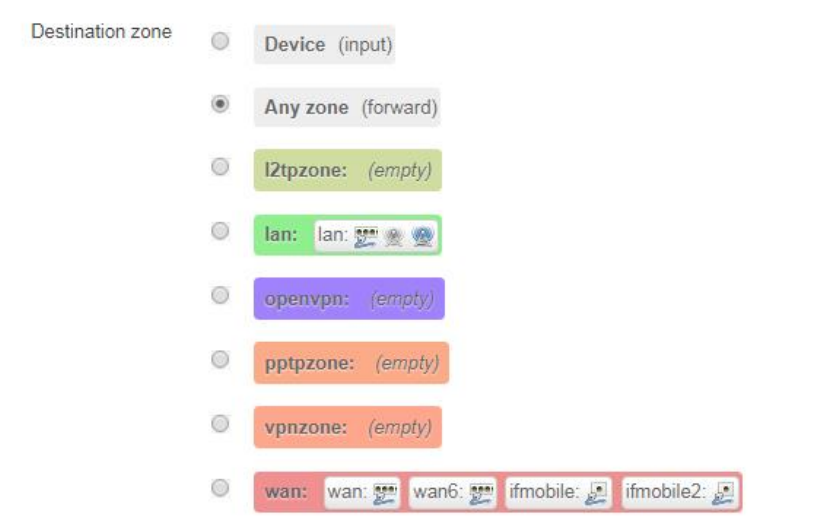

- Repeat step1~7 if you want to allow any other MAC address to access router.
- Create new forward rules to block all LAN access. Click add and edit.

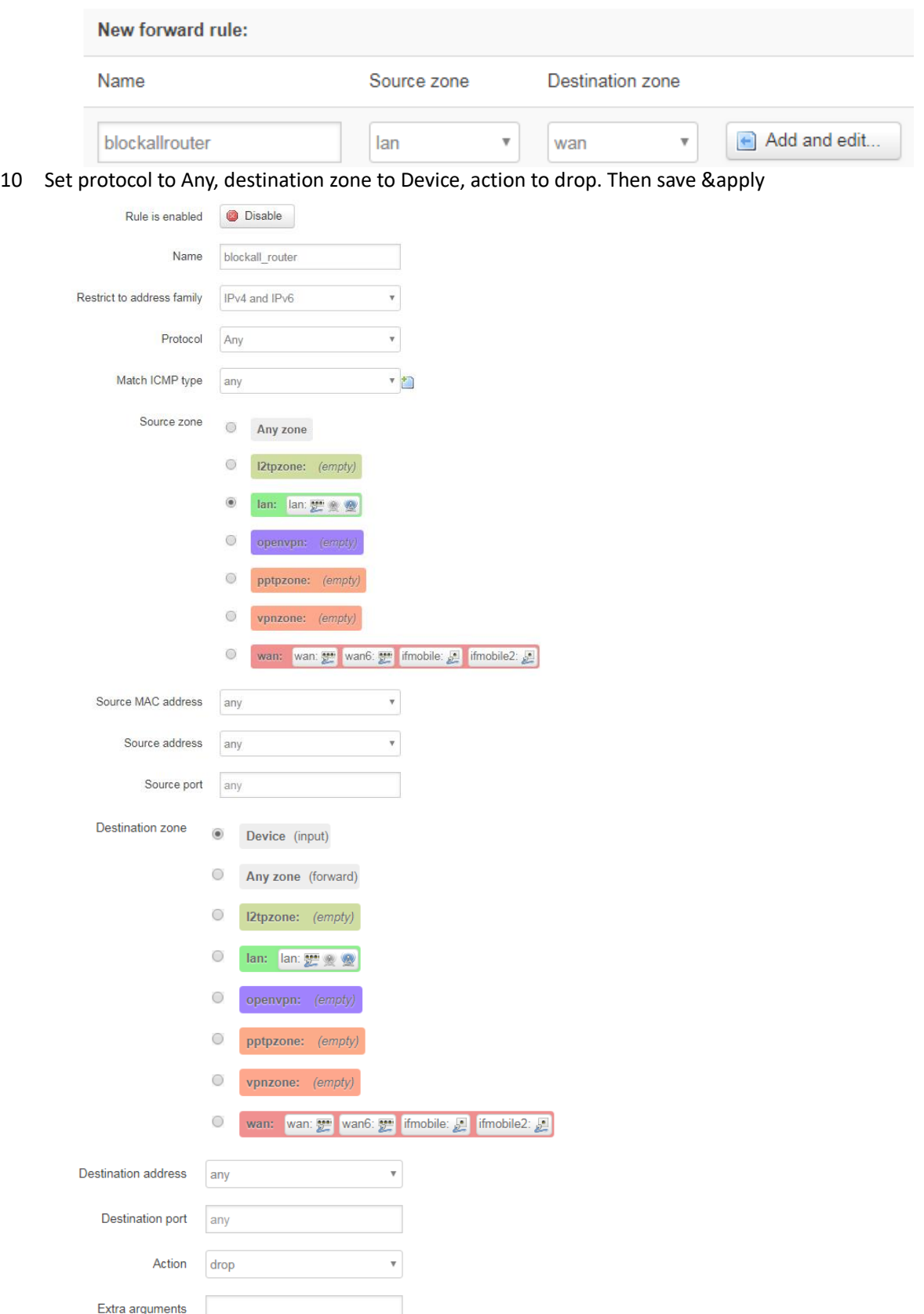

 Create rules to block all internet access, all configuration are same as rule block all router except destination is Any zone.

# Firewall - Traffic Rules - blockall\_internet

This page allows you to change advanced properties of the traffic rule entry, such as matched source and  $\epsilon$ 

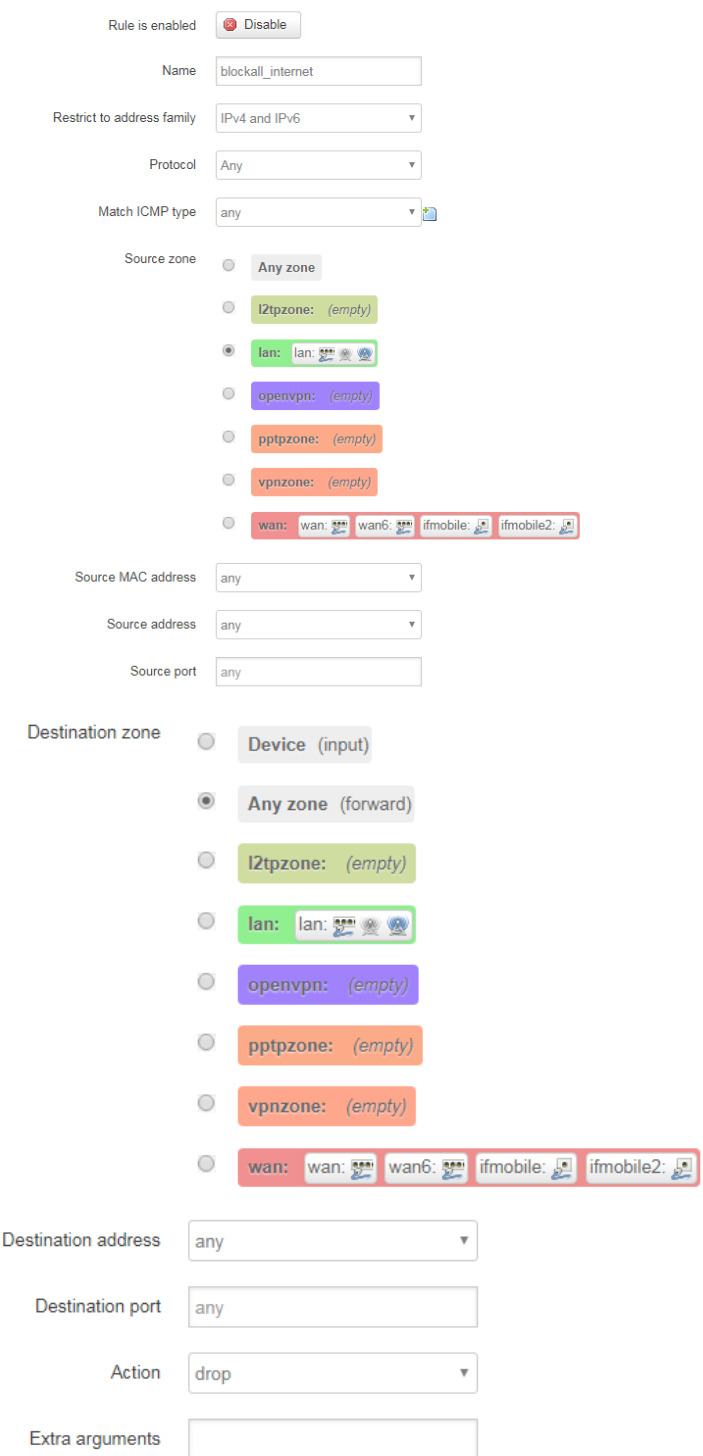

12 Rule list

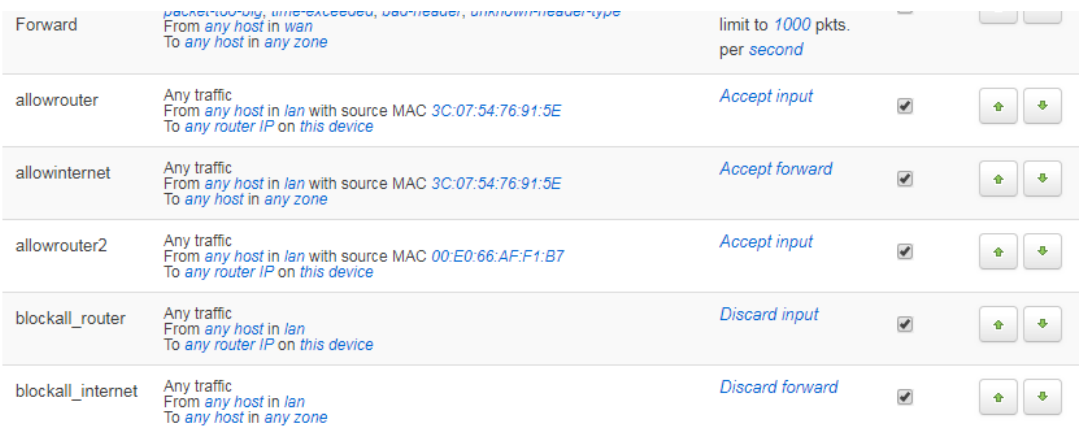

DO NOT create block all rules at first time, we must create allow router at beginning.